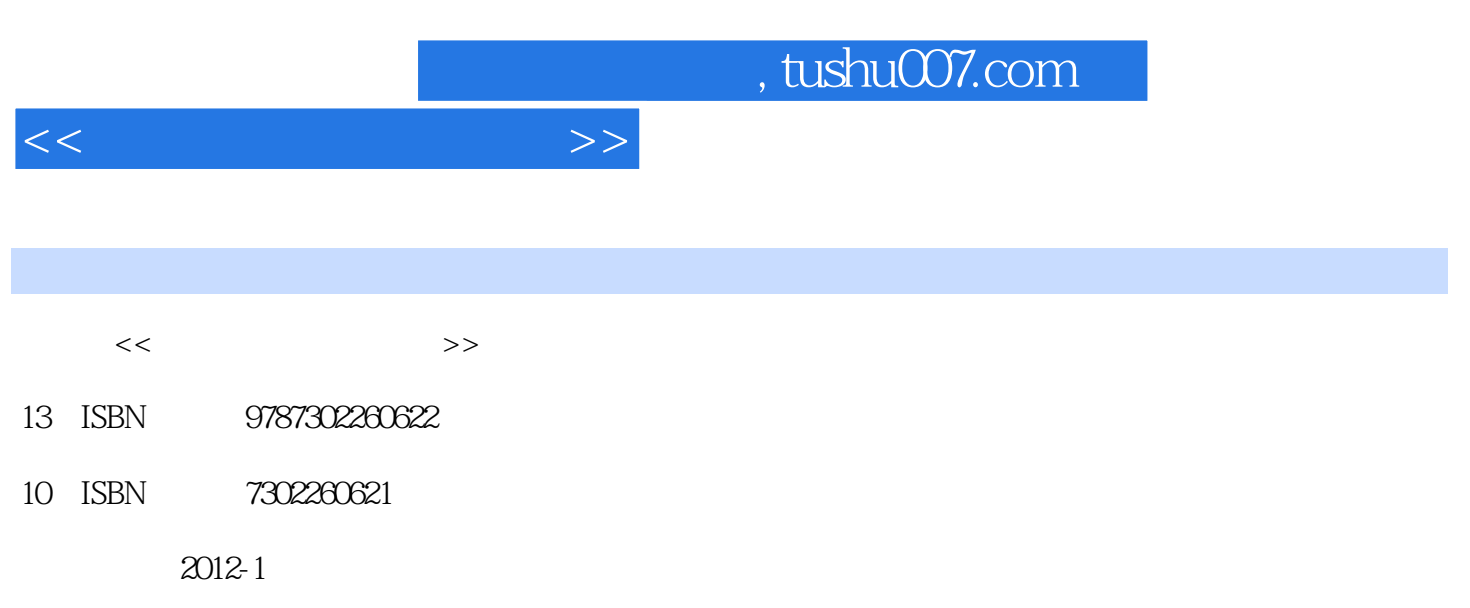

页数:325

PDF

更多资源请访问:http://www.tushu007.com

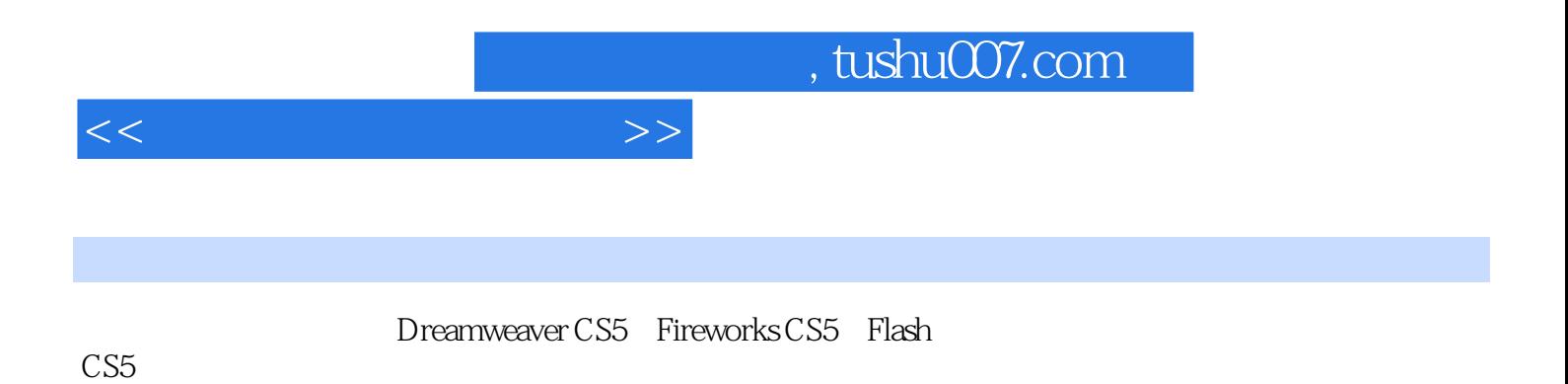

 $\mathop{\rm Flat}\nolimits$ 

 $,$  tushu007.com

 $<<$ 

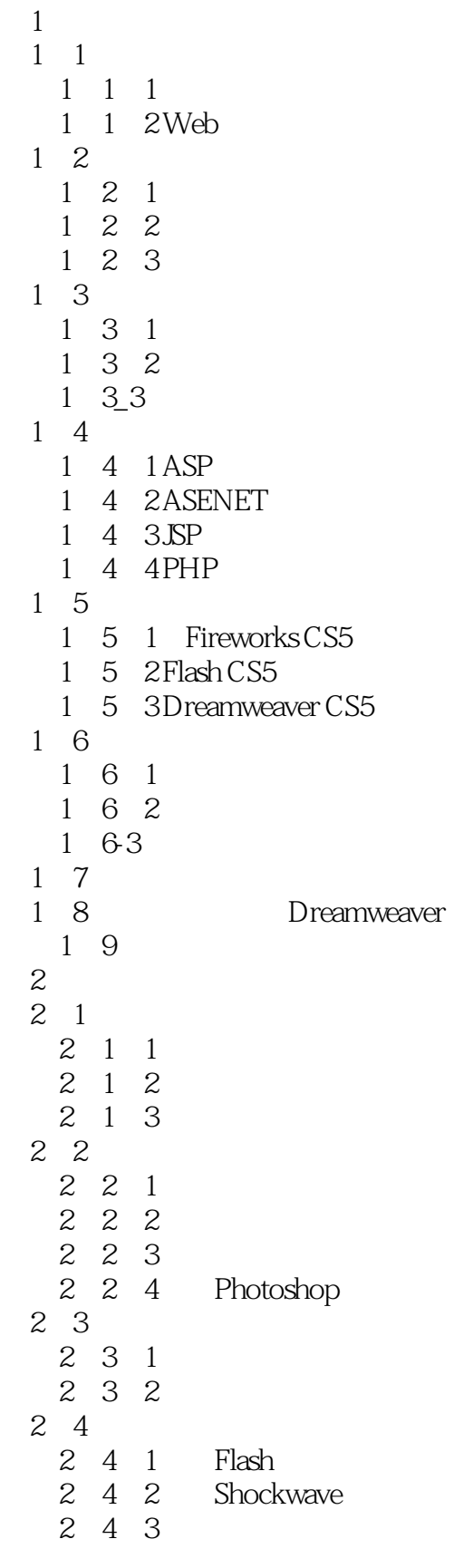

 $,$  tushu007.com

 $<<$ 

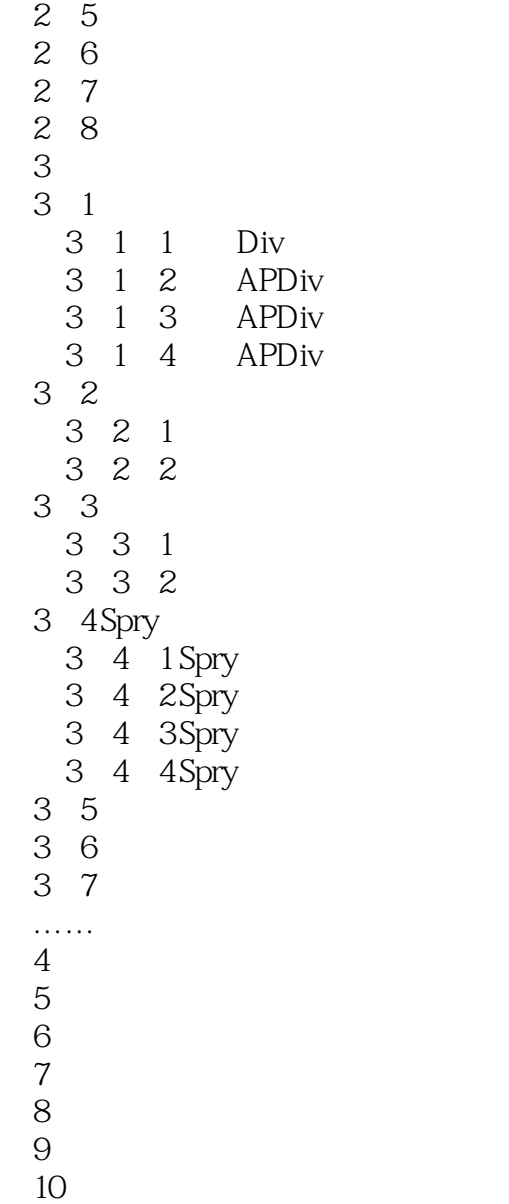

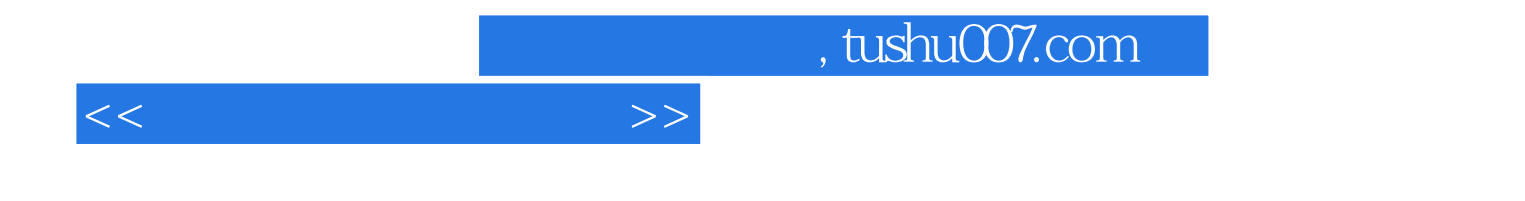

本站所提供下载的PDF图书仅提供预览和简介,请支持正版图书。

更多资源请访问:http://www.tushu007.com